Министерство сельского хозяйства Российской Федерации Трубчевский аграрный колледж – филиал федерального государственного бюджетного образовательного учреждения высшего образования «Брянский государственный аграрный университет»

# Рабочая программа

дисциплины

# **ЕН.02. Информатика**

специальности 35.02.14 Охотоведение и звероводство

Брянская область, 2022 г

СОГЛАСОВАНО: Зав. библиотекой **Reel** А.В.Дадыко  $11.05.2022$  r.

PACCMOTPEHO: ЦМК общеобразовательных и технических дисциплин Протокол № 10 от 11.05. 2022 г. Председатель 1324 В.В. Лопаткин

УТВЕРЖДАЮ: Зам. директора по учебной  $na6$ ore Л.Н. Данченко D 11.05. 2022 г.

дисциплины разработана на основе Федерального Рабочая программа государственного образовательного стандарта (далее - ФГОС) по специальности среднего профессионального образования (далее СПО) 35.02.14 Охотоведение и звероводство.

В рабочей программе дается описание основных знаний, умений и компетенций дисциплины ЕН.02. Информатика, приводится почасовое планирование теоретических. практических и самостоятельных занятий, дан перечень материально-технического оснащения, литературных источников, необходимых для изучения данной дисциплины.

Составитель: Лопаткин В.В. - председатель цикловой методической комиссии технических дисциплин, преподаватель высшей общеобразовательных квалификационной категории Трубчевского филиала ФГБОУ ВО Брянский ГАУ

#### Рецензенты:

Саликова Т.С. - преподаватель высшей квалификационный категории Трубчевского филиала ФГБОУ ВО Брянский ГАУ.

Туровник Т.Н. - преподаватель высшей квалификационной категории ГБПОУ ×. «Трубчевский политехнический техникум»

Рекомендована методическим советом Трубчевского филиала ФГБОУ ВО Брянский ГАУ Протокол заседания № 6 от 11.05.2022 года

 $\overline{2}$ 

 $\frac{k}{\sqrt{2}}$ 

 $14 - 1$ 

W Biller a way ha V

## **СОДЕРЖАНИЕ**

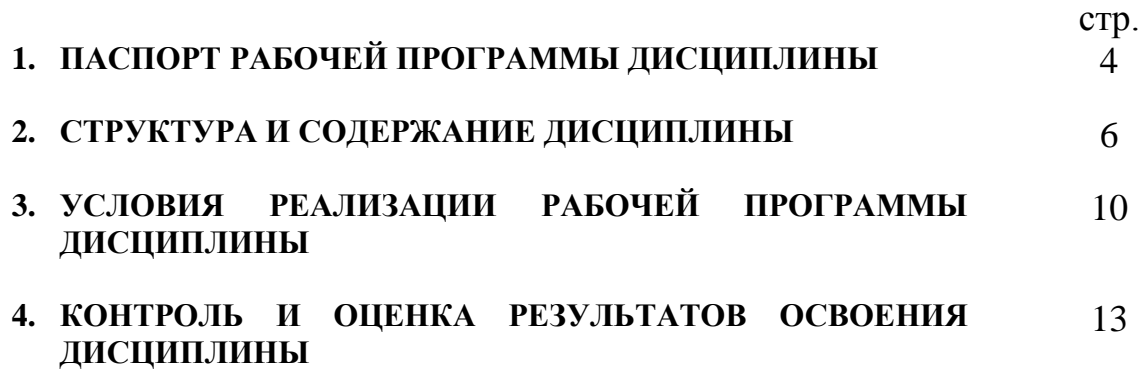

### **1. ПАСПОРТ РАБОЧЕЙ ПРОГРАММЫ ДИСЦИПЛИНЫ ЕН.02. Информатика**

### **1.1. Область применения программы**

Рабочая программа дисциплины является частью программы подготовки специалистов среднего звена (ППССЗ) в соответствии с ФГОС по специальности СПО 35.02.14 Охотоведение и звероводство. Рабочая программа дисциплины может быть использована в дополнительном профессиональном образовании (в программах повышения квалификации и переподготовки) и профессиональной подготовки по профессии «Оператор электронно-вычислительных и вычислительных машин».

### **1.2. Место дисциплины в структуре программы подготовки специалистов среднего звена:**

Профессиональный цикл

### **1.3. Цели и задачи дисциплины – требования к результатам освоения дисциплины:**

В результате освоения дисциплины обучающийся должен **уметь:**

- использовать технологии сбора, размещения, хранения, накопления, преобразования и передачи данных в профессионально ориентированных информационных системах;
- использовать в профессиональной деятельности различные виды программного обеспечения, в том числе специального;
- применять компьютерные и телекоммуникационные средства в профессиональной деятельности;

В результате освоения дисциплины обучающийся должен **знать:**

- основные понятия автоматизированной обработки информации;
- общий состав и структуру персональных компьютеров и вычислительных систем, автоматизированных рабочих мест;
- состав, функции и возможности использования информационных и телекоммуникационных технологий в профессиональной деятельности;
- методы и средства сбора, обработки, хранения, передачи и накопления информации;
- базовые системные программные продукты и пакеты прикладных программ в области профессиональной деятельности;
- основные методы и приемы обеспечения информационной безопасности.

В результате освоения дисциплины обучающиеся **приобретают практический опыт** в:

- нахождении, размещении, хранении, накоплении, преобразовании и передаче данных;
- использования в профессиональной деятельности различных видов программного обеспечения;
- использовании информационных и телекоммуникационных технологий в профессиональной деятельности;

### **Программа предусматривает реализацию следующих компетенций:**

OK 1. Понимать сущность и социальную значимость своей будущей профессии, проявлять к ней устойчивый интерес.

ОК 2. Организовывать собственную деятельность, выбирать типовые методы и способы выполнения профессиональных задач, оценивать их эффективность и качество.

ОК 3. Принимать решения в стандартных и нестандартных ситуациях и нести за них ответственность.

ОК 4. Осуществлять поиск и использование информации, необходимой для эффективного выполнения профессиональных задач, профессионального и личностного развития.

ОК 5. Использовать информационно-коммуникационные технологии в профессиональной деятельности.

ОК 6. Работать в коллективе и команде, эффективно общаться с коллегами, руководством, потребителями.

ОК 7. Брать на себя ответственность за работу членов команды (подчиненных), за результат выполнения заданий.

ОК 8. Самостоятельно определять задачи профессионального и личностного развития, заниматься самообразованием, планировать получение дополнительного профессионального образования (повышение квалификации).

OK 9. Ориентироваться в условиях частой смены технологий в профессиональной деятельности.

### **1.4. Рекомендуемое количество часов на освоение программы дисциплины:**

максимальной учебной нагрузки обучающегося 105 часа, в том числе: обязательной аудиторной учебной нагрузки обучающегося 22 часа; самостоятельной работы обучающегося 83 часа.

### **2. СТРУКТУРА И СОДЕРЖАНИЕ ДИСЦИПЛИНЫ**

#### **2.1. Объем дисциплины и виды учебной работы**

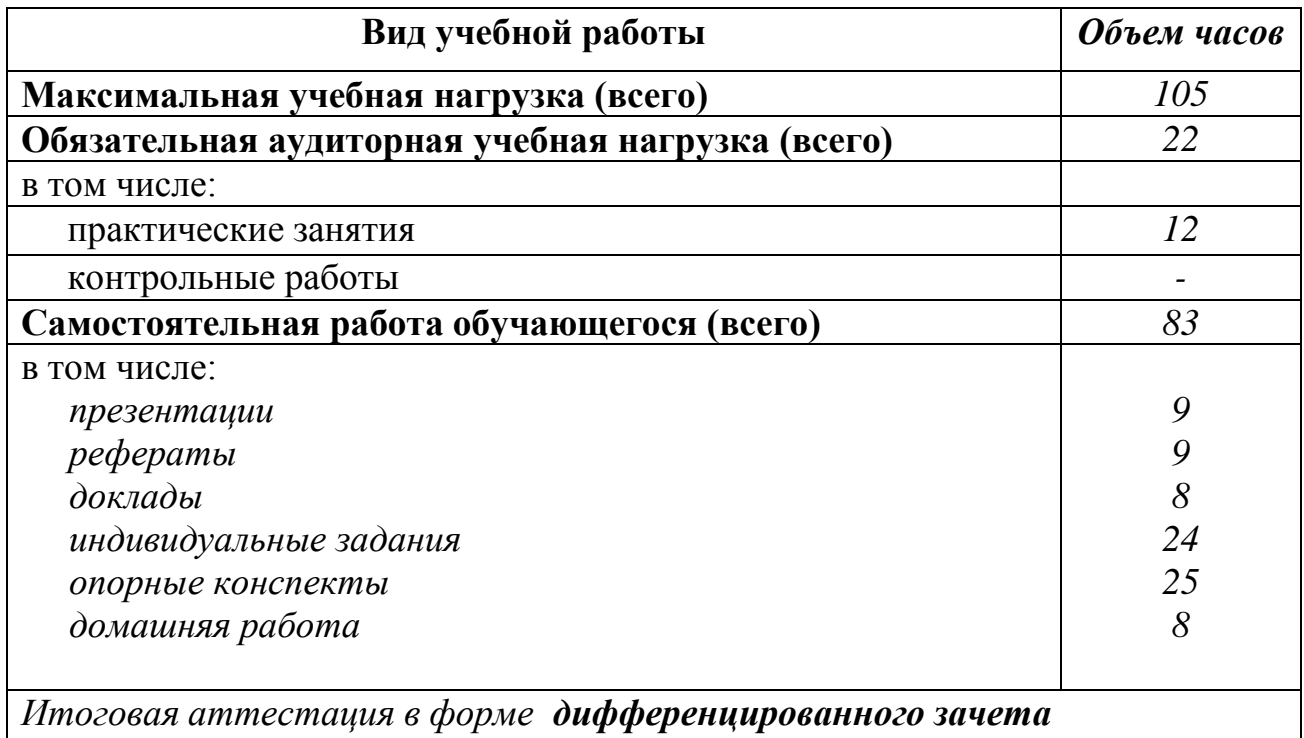

Реализация рабочей программы предусматривает в целях реализации компетентностного подхода:

- использование в образовательном процессе активных и интерактивных форм проведения занятий (компьютерных симуляций, деловых и ролевых игр, разбора конкретных ситуаций, психологических и иных тренингов, групповых дискуссий) в сочетании с внеаудиторной работой для формирования и развития общих и профессиональных компетенций обучающихся;
- выполнение обучающимися лабораторных и практических занятий, включая как обязательный компонент практические задания с использованием персональных компьютеров;
- четкое формулирование требований к результатам их освоения: компетенциям, приобретаемому практическому опыту, знаниям и умениям.

# **2.2. Тематический план и содержание дисциплины «Информатика»**

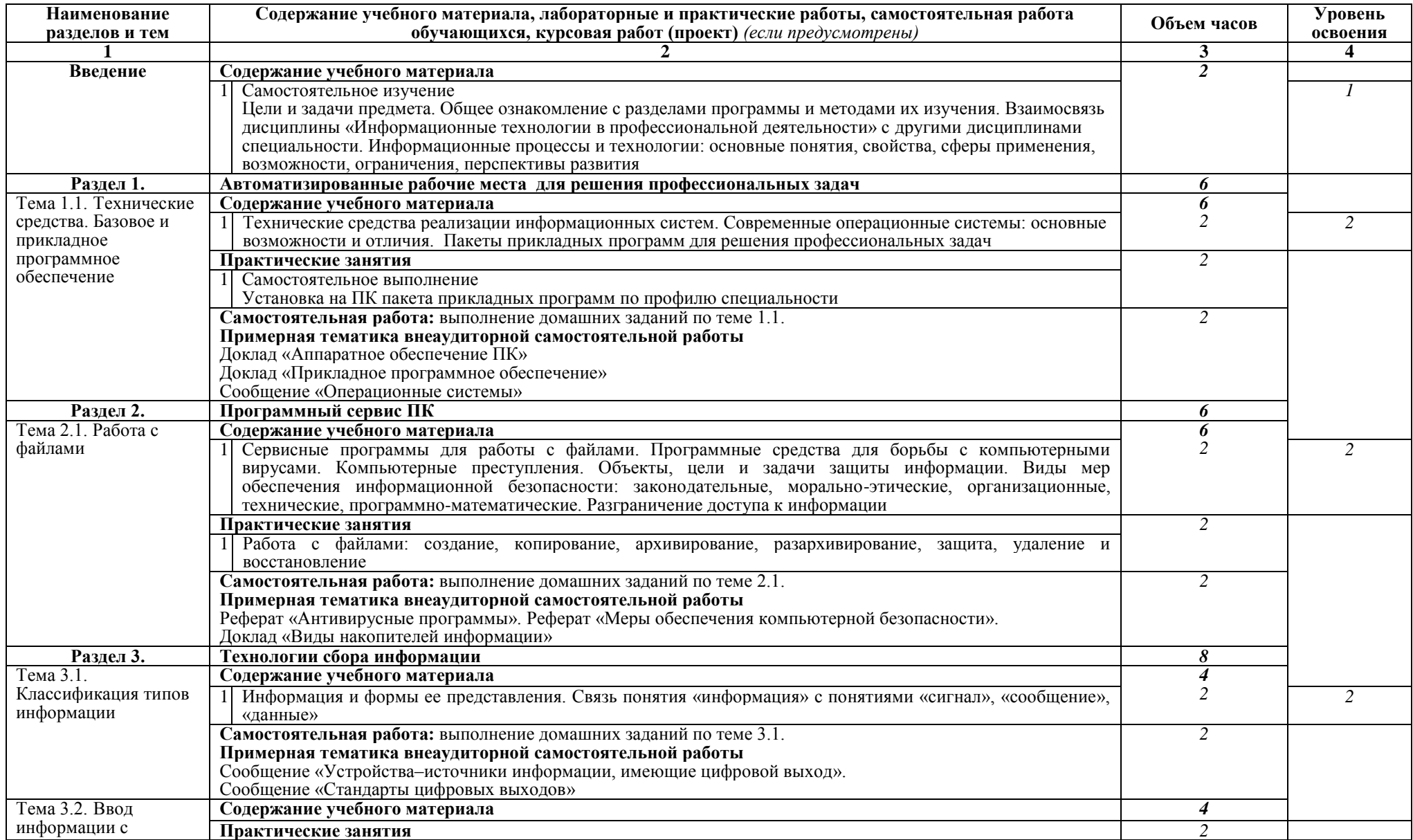

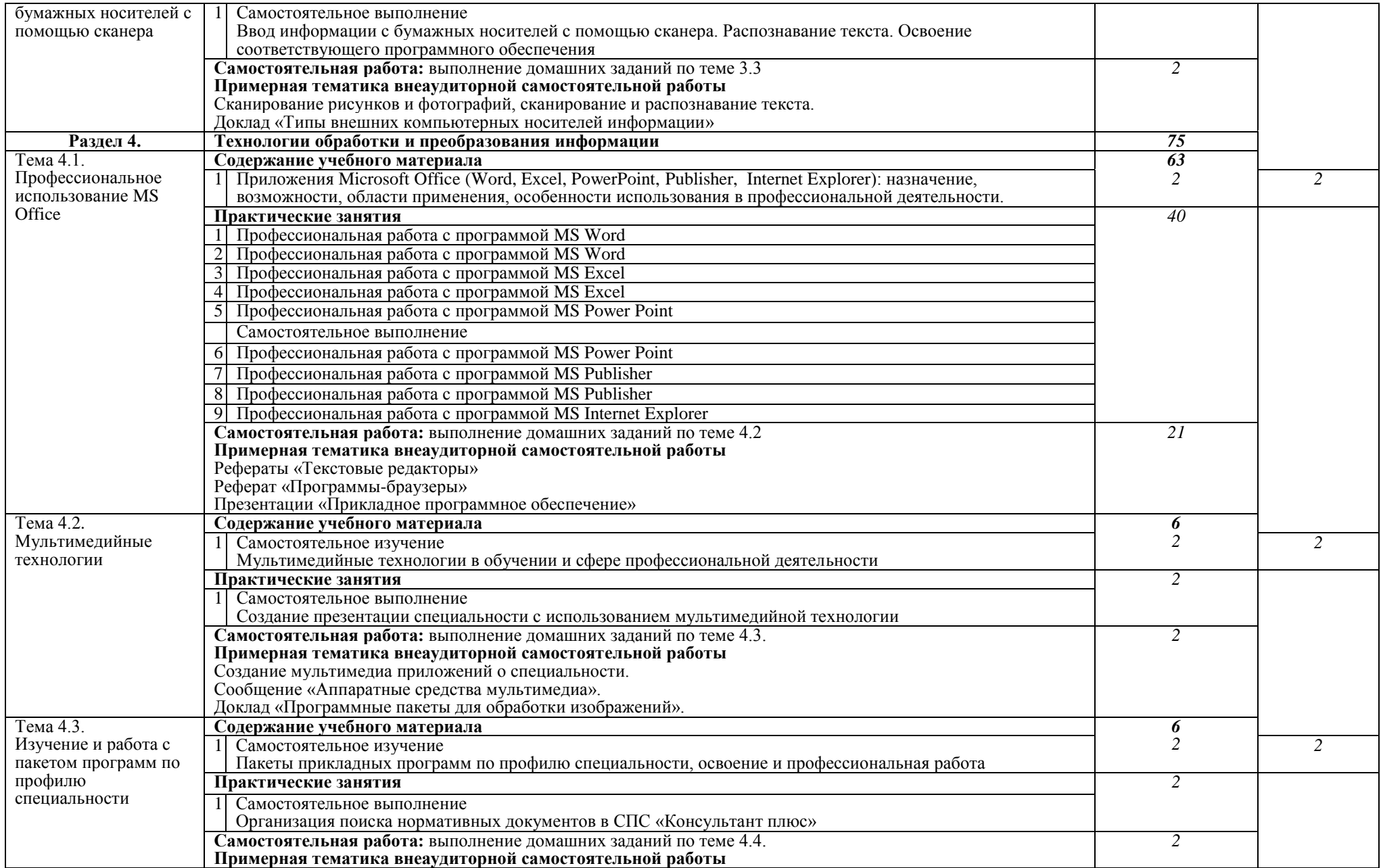

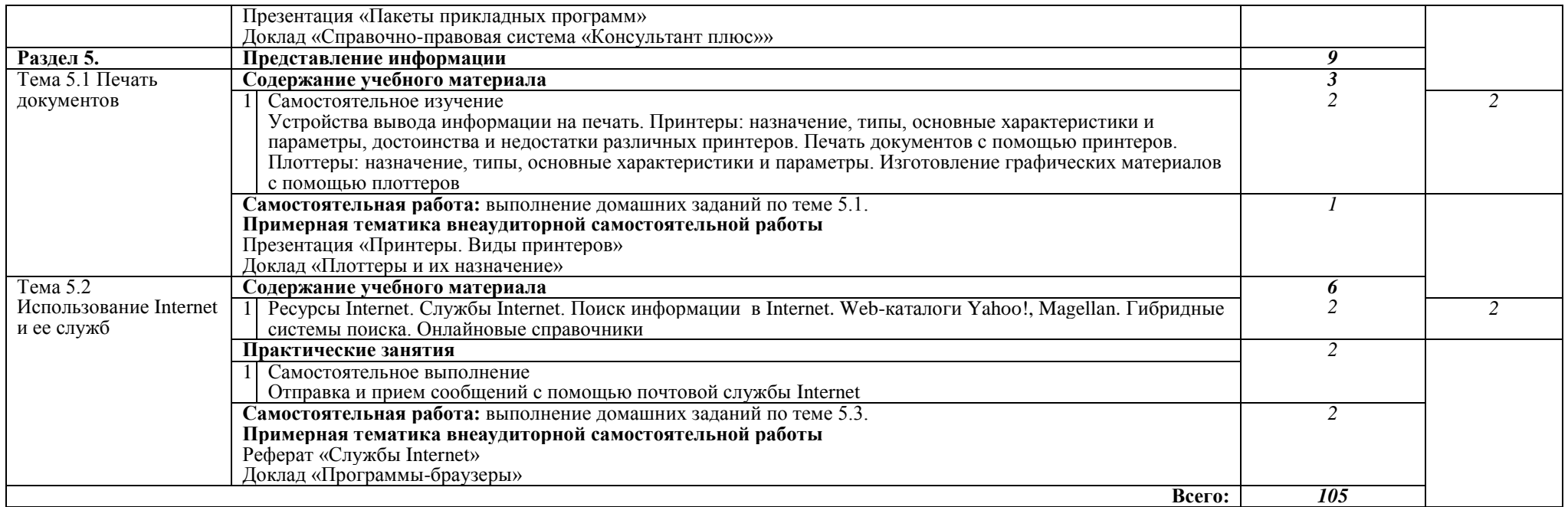

Для характеристики уровня освоения учебного материала используются следующие обозначения:

1. – ознакомительный (узнавание ранее изученных объектов, свойств);

2. – репродуктивный (выполнение деятельности по образцу, инструкции или под руководством)

3. – продуктивный (планирование и самостоятельное выполнение деятельности, решение проблемных задач)

### **3. УСЛОВИЯ РЕАЛИЗАЦИИ ПРОГРАММЫ ДИСЦИПЛИНЫ**

### **3.1. Требования к минимальному материально-техническому обеспечению**

Реализация программы дисциплины требует наличия учебного кабинета информационных технологий в профессиональной деятельности:

Оборудование учебного кабинета:

- компьютерный класс с лицензионным программным обеспечением и мультимедийным проектором;

- технические средства обучения:

- Системный блок(14 шт.): AMD Athlon 3000G 3.5 Ghz, 8096 Mb DDR4, SSD 250 Gb
- $-$  Монитор(14 шт.): BENO BL2283
- Системный блок: AMD Athlon 3000G 3.5 Ghz, 8096 Mb DDR4, SSD 250 Gb, DVD/RW
- Монитор: BENQ BL2283
- Мультимедийный проектор Zenith LX 1700
- Лазерный принтер Xerox Phaser 3120
- Сканер Scan Lide 200
- Аудио колонки

- программное обеспечение:

- Операционная система Windows 10 Pro 64 bit
- Microsoft Office 2010 Standard
- Microsoft Access 2010
- 360 Total Security Essential
- 7-Zip, AIMP, Audacity, CCleaner, CDBurnerXP, Double Commander, FastStone Image Viewer, GIMP, Google Chrome, LibreOffice, MediaInfo, Microsoft Edge, Microsoft Visual C++, paint.net, PotPlayer, Shark007 ADVANCED Codecs, КОМПАС-3D v18.1 Учебная версия

Помещение для самостоятельной работы (библиотека, читальный зал с выходом в сеть Интернет)

- Системный блок(6шт.): Intel Core 2 Duo 2.5 Ghz (E 5200), 2048 Mb DDR2, HDD 250 Gb, DVD/RW
- $-$  Монитор(6 шт.): BENO E910
- Системный блок: Intel Core 2 Duo 2.53 Ghz (E 7200), 2048 Mb DDR2, HDD 120 Gb, DVD/RW
- Монитор: Acer V226HQL
- $-$  M $\Phi$ V: Canon IR 2520
- Системный блок: Intel Core 2 Duo 3.00 Ghz (E 8400), 2048 Mb DDR2, HDD 120 Gb, DVD/RW
- Монитор: Acer V2003W
- Сканер Canon CanoScan LIDE 25
- Телевизор SUPRA 42 дюйма
- Аудио колонки
- Операционная система Windows 7 Pro 32 bit
- Microsoft Office 2010 Standard
- 7zip, Aimp, Audacity, 360 Total Security Essential, CCleaner
- CDBurnerXP, PDF-XChange Viewe, PotPlaye, JRE, LibreOffice,
- Microsoft.NET Framework, Google Chrome, Firefox,Paint.NET,
- The GIMP, Double Commander.

### **3.2. Информационное обеспечение обучения**

### **Перечень рекомендуемых учебных изданий, Интернет-ресурсов, дополнительной литературы**

### **Основные источники:**

- 1. Торадзе, Д. Л. Информатика: учебное пособие для среднего профессионального образования / Д. Л. Торадзе. - М: Юрайт, 2022. - 158 с.. - ISBN 978-5-534-15282-1. - Текст: электронный // ЭБС Юрайт [сайт]. - URL: https://urait.ru/bcode/497621
- 2. Гаврилов М.В. Информатика и информационные технологии:учебник для СПО -4-е изд., перераб. и доп. –М: Юрайт,2018.-383с. –ISBN 978-5-534- 03051-8. –Текст: электронный //ЭБС Юрайт (сайт). –URL:https://biblioonline.ru/bcode/413451
- 3. Демидов, Л.Н., Основы информатики.: учебник / Л.Н. Демидов, О.В. Коновалова, Ю.А. Костиков, В.Б. Терновсков. - Москва: КноРус, 2018. - 391 с. Режим доступа: https://book.ru/book/927690
- 4. Орлова, И. В. Информатика. Практические задания: учебное пособие / И. В. Орлова. - Санкт-Петербург: Лань, 2022. — 140 с. -ISBN 978-5-8114- 3608-8. - Текст: электронный //ЭБС Лань- URL: <https://e.lanbook.com/book/206171>

### **Дополнительные источники:**

- 5. Трусова Б.Г. Информатика и программирование. Основы информатики: учеб. Для вузов под ред. Б.Г. Трусова. -2-е изд., стер. – М.: Академия, 2018.-256с.
- 6. Информатика и математика: учебник и практикум для среднего профессионального образования / А. М. Попов, В. Н. Сотников, Е. И. Нагаева, М. А. Зайцев; под редакцией А. М. Попова. -4-е изд., перераб. и доп. - М : Юрайт, 2019
- 7. Советов, Б. Я. Информационные технологии: теоретические основы: учебник для спо/ Б. Я. Советов, В. В. Цехановский. - Санкт-Петербург: Лань, 2021. -444 с. - ISBN 978-5-8114-6920-8. -Текст: электронный // ЭБСЛань - URL: https://e.lanbook.com/book/153674
- 8. Михеева, Е.В. Информационные технологии в профессиональной деятельности: Учебник / Е.В. Михеева. - М.: Академия, 2018. - 224 c. **Интернет-ресурсы:**
- 1. Портал Брянского государственного аграрного университета Раздел «Научная библиотека» Полнотекстовые документы [http://www.bgsha.com](http://www.bgsha.com/)
- 2. ИС [«Единое окно доступа к образовательным ресурсам».](http://window.edu.ru/library) Федерального агентства по образованию http://window.edu.ru
- 3. Электронно-библиотечная система издательства [«Лань»](http://e.lanbook.com/) <http://e.lanbook.com/>
- 4. База данных «Ай Пи Эр Медиа»<http://www.iprbookshop.ru/>
- 5. Электронно-библиотечная система «ИНФОРМИО» www.informio.ru
- 6. Электронно-библиотечная система «AgriLib»<http://ebs.rgazu.ru/>
- 7. Электронно-библиотечная система "Национальный цифровой ресурс "РУКОНТ" [http://rucont.ru](http://rucont.ru/)
- 8. Электронно-библиотечная система "BOOK.ru"<https://www.book.ru/>

Использование активных и интерактивных форм проведения занятий. В целях реализации компетентностного подхода, для формирования и развития общих и профессиональных компетенций обучающихся, в процессе изучения дисциплины используются следующие активные и интерактивные формы проведения занятий: разбор конкретных ситуаций, групповые дискуссии, творческие задания, лекция-беседа, лекция – презентация, проблемная лекция, метод работы в малых группах, метод проектов.

### 4. КОНТРОЛЬ И ОЦЕНКА РЕЗУЛЬТАТОВ ОСВОЕНИЯ ДИСЦИПЛИНЫ

Контроль и оценка результатов освоения дисциплины осуществляется преподавателем в процессе проведения практических занятий, тестирования, обучающимися индивидуальных выполнения заданий, проектов, исследований.

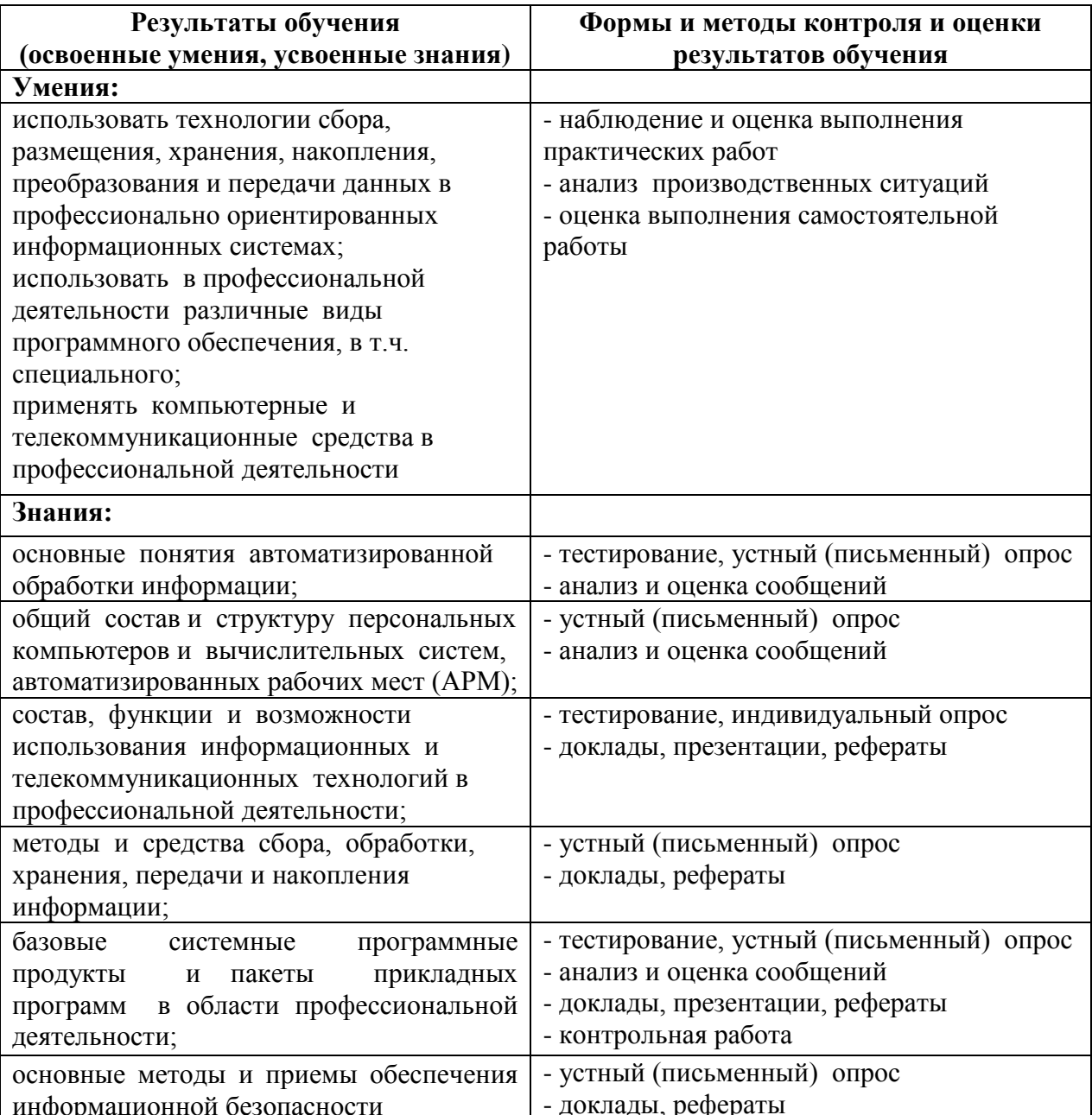